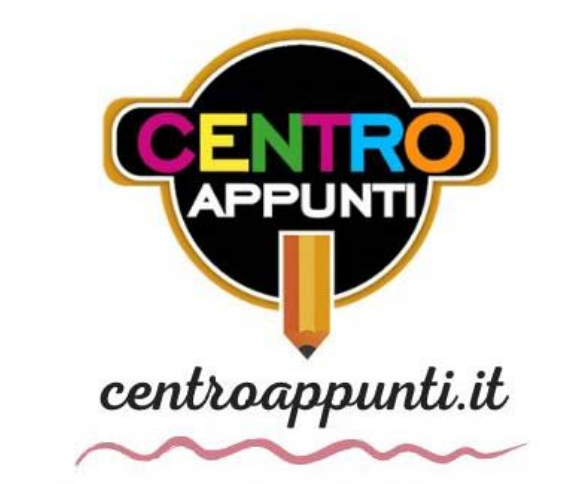

CORSO LUIGI EINAUDI, 55/B - TORINO

**Appunti universitari Tesi di laurea Cartoleria e cancelleria Stampa file e fotocopie Print on demand Rilegature** 

NUMERO: **2513A** ANNO: 2021

# **A P P U N T I**

STUDENTE: Forestieri Andrea

MATERIA: Endoreattori esercitazioni - Prof. Pastrone

**Il presente lavoro nasce dall'impegno dell'autore ed è distribuito in accordo con il Centro Appunti. Tutti i diritti sono riservati. È vietata qualsiasi riproduzione, copia totale o parziale, dei contenuti inseriti nel presente volume, ivi inclusa la memorizzazione, rielaborazione, diffusione o distribuzione dei contenuti stessi mediante qualunque supporto magnetico o cartaceo, piattaforma tecnologica o rete telematica, senza previa autorizzazione scritta dell'autore.** 

ATTENZIONE: QUESTI APPUNTI SONO FATTI DA STUDENTIE NON SONO STATI VISIONATI DAL DOCENTE. IL NOME DEL PROFESSORE, SERVE SOLO PER IDENTIFICARE IL CORSO.

#### ESERCITAZIONI

Corso Di Endoreattori

## Esercitazione 1

la massa di propellente diminuisce a favore, ad esempio, della massa utile. Questo si può vedere più chiaramente da

$$
\frac{m_p}{m_0} = \frac{m_0 - m_d}{m_0} = 1 - \frac{m_d}{m_0} = 1 - e^{-\frac{\Delta v}{c}}
$$

che evidenzia come un aumento di *c*, comportando un aumento di e<sup>− ∆</sup>′ , provoca una diminuzione di  $m_p/m_0$ .

La massa dei serbatoi è legata al volume del propellente per mezzo di una certa *k<sup>t</sup>*

$$
m_s = k_t V_p = k_t \frac{m_p}{\rho_p}
$$

$$
\frac{m_s}{m_0} = \frac{k_t}{\rho_p} \frac{m_p}{m_0}
$$

La densità del propellente è esprimibile come

$$
\rho_p = \frac{m_{fuel} + m_{ox}}{V_{fuel} + V_{ox}} = \frac{m_{fuel} + m_{ox}}{\frac{m_{fuel}}{\rho_{fuel}} + \frac{m_{ox}}{\rho_{ox}}} = \frac{1 + \frac{m_{ox}}{m_{fuel}}}{\frac{1}{\rho_{fuel}} + \frac{1}{\rho_{ox}} \frac{m_{ox}}{m_{fuel}}} = \frac{1 + r_m}{\frac{1}{\rho_{fuel}} + \frac{r_m}{\rho_{ox}}}
$$

definendo il rapporto di miscela

$$
r_m = \frac{m_{ox}}{m_{fuel}}
$$

Per quanto riguarda la massa del motore, usualmente si esprimono le prestazioni attraverso dei coefficienti spinta/peso

$$
\frac{F_{vac}}{m_e g_0} = \frac{\text{spinta nel vuoto}}{\text{peso motore a sea level}}
$$

$$
\frac{F_{SL}}{m_0 g_0} = \frac{\text{spinta a sea level}}{\text{peso iniziale a sea level}}
$$

Un altro parametro caratteristico è il rapporto  $F_{\text{vac}}/F_{\text{SL}}$ . Si può esprimere  $m_e$  usando i coefficienti spinta/peso:

$$
m_e = \frac{F_{vac}}{(F_{vac}/m_e g_0)} \frac{1}{g_0} = \frac{(F_{vac}/F_{SL})}{(F_{vac}/m_e g_0)} \frac{F_{SL}}{g_0} = \frac{(F_{vac}/F_{SL})}{(F_{vac}/m_e g_0)} \left(\frac{F_{SL}}{g_0 m_0}\right) m_0
$$

da cui

$$
\frac{m_e}{m_0} = \frac{(F_{SL}/m_0g_0)}{(F_{vac}/m_eg_0)} \left(\frac{F_{vac}}{F_{SL}}\right)
$$

Mettendo tutto insieme

$$
\frac{m_u}{m_0} = 1 - \frac{m_p}{m_0} - \frac{m_s}{m_0} - \frac{m_e}{m_0}
$$

$$
\frac{m_u}{m_0} = 1 - \frac{m_p}{m_0} - \frac{k_t}{\rho_p} \frac{m_p}{m_0} - \frac{m_e}{m_0} = 1 - \left(\frac{k_t}{\rho_p} + 1\right) \frac{m_p}{m_0} - \frac{m_e}{m_0}
$$

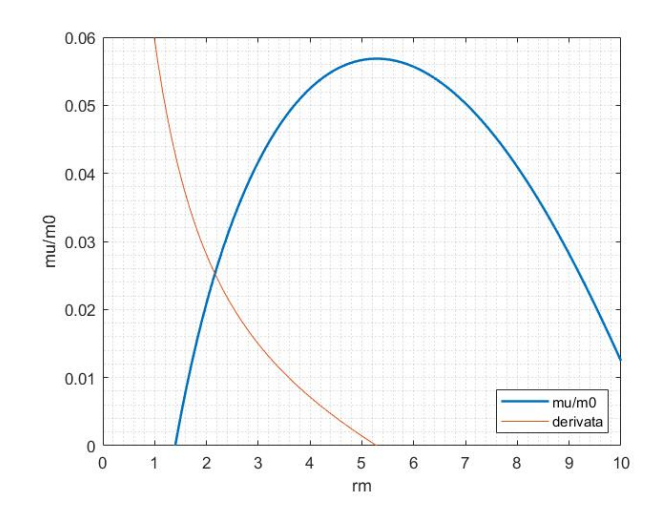

Si può quindi individuare il massimo per  $r_m \approx 5$ . Per un'analisi più accurata si è risolta l'equazione trascendente

$$
\frac{d (m_u/m_0)}{dr_m} = \frac{\partial (m_u/m_0)}{\partial c} \frac{\partial c}{\partial r_m} = 0
$$

risolvendola numericamente con *Matlab.* Il risultato è che la funzione ha un massimo per  $r_m$  = 5.29. Si può anche diagrammare la relazione che lega  $m_u/m_d$  al rapporto di miscela, essendo  $\frac{m_u}{m_u} = \frac{m_u}{m_u} = \frac{m_u}{m_u} e^{\frac{\Delta v}{c(r_m)}}$ 

$$
m_d \quad m_0 \quad m_d \quad m_0
$$

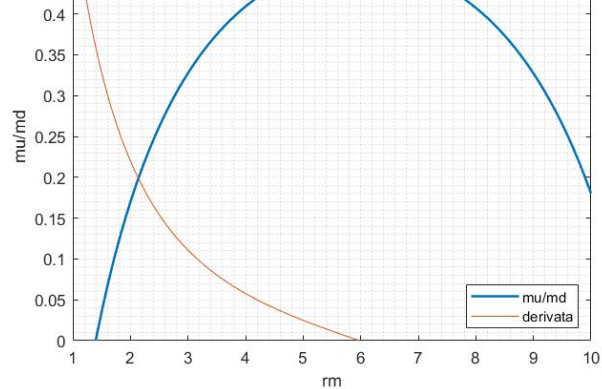

Si può quindi individuare il massimo per  $r_m \approx 6$ . Anche l'equazione

 $0.5$  $0.45$ 

$$
\frac{d\left(m_u/m_d\right)}{dr_m}=0
$$

#### 2 Suddivisione in stadi per Two Stage To Orbit (TSTO)

Assegnato il volume totale dell'endoreattore, si vuole studiare la ripartizione dei volumi dei due stadi per massimizzare ∆*v* (cioè mettere in orbita alla quota più alta possibile). Il primo stadio è costituito da:

- volume del propellente  $V_1$  e densità  $\rho_1$
- velocità di scarico *c*<sup>1</sup>
- massa scaricata ∆*m*

Il secondo stadio è costituito da:

- volume del propellente  $V_2$  e densità  $\rho_2$
- velocità di scarico *c*<sup>2</sup>
- massa serbatoio *ms*<sup>2</sup>
- massa motore *me*<sup>2</sup>
- massa utile *m<sup>u</sup>*

Si suppone di avere *Vtot* = *V*<sup>1</sup> +*V*2, quindi si ragiona a costo fissato, rappresentato dalla *dry mass*, perché il propellente è relativamente economico. Il salto di velocità è ripartito tra stadio

1 e 2

$$
\Delta v = \Delta v_1 + \Delta v_2 = c_1 \ln \left( \frac{m_{01}}{m_{f1}} \right) + c_2 \ln \left( \frac{m_{02}}{m_{f2}} \right)
$$

I fattori costanti durante il lancio si possono raggruppare in un'unica variabile

$$
H = m_u + m_{s2} + m_{e2} + \Delta m + \rho_2 V_{tot}
$$

La masse iniziali e finali dell'endoreattore a ogni stadio si possono quindi scrivere come segue:

$$
m_{01} = H + \rho_1 V_1 - \rho_2 V_1 \implies m_{01} = H + V_1 (\rho_1 - \rho_2)
$$
  
\n
$$
m_{f1} = m_{01} - \rho_1 V_1 \implies m_{f1} = H - \rho_2 V_1
$$
  
\n
$$
m_{02} = m_{f1} - \Delta m \implies m_{02} = H - \rho_2 V_1 - \Delta m
$$
  
\n
$$
m_{f2} = m_u + m_s + m_e
$$

diventa

$$
c_1 \frac{\rho_1 H}{\left[H + V_1^* \left(\rho_1 - \rho_2\right)\right] \left(H - \rho_2 V_1^*\right)} + c_2 \frac{-\rho_2}{H - \rho_2 V_1^*} = 0
$$

$$
\frac{\rho_1 c_1 H}{H + V_1^* \left(\rho_1 - \rho_2\right)} - \rho_2 c_2 = 0
$$

da cui

$$
V_1^* = \left(\frac{\rho_1 c_1}{\rho_2 c_2} - 1\right) \left(\frac{H}{\rho_1 - \rho_2}\right)
$$

Quindi se *ρ*1*c*<sup>1</sup> > *ρ*2*c*<sup>2</sup> la radice è positiva. Altrimenti è negativa. Si studia quando questa soluzione è un massimo per ∆*v* al variare dei parametri caratteristici. La derivata seconda è

$$
\frac{d^2(\Delta v)}{dV_1^2} = \frac{-(\rho_1 - \rho_2)\rho_1 c_1 H}{\left[H + V_1^* (\rho_1 - \rho_2)\right]^2}
$$

Quindi la radice è un massimo se la derivata seconda è negativa, cioè se  $\rho_1 > \rho_2$ . Riassumendo

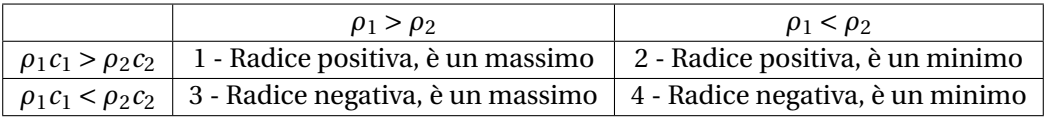

- 1. Per  $\rho_1 > \rho_2$  e  $\rho_1 c_1 > \rho_2 c_2$ , la funzione  $\Delta \nu$  ha massimo per un certo volume del primo stadio. Con due stadi conviene quindi scegliere propellenti con densità maggiori al primo stadio.
- 2. Per  $ρ_1 < ρ_2$  e  $ρ_1c_1 > ρ_2c_2$ , la funzione  $Δν$  ha minimo per un certo volume del primo stadio, e per volumi maggiori o minori aumenta in valore.
- 3. Per  $\rho_1 > \rho_2$  e  $\rho_1 c_1 < \rho_2 c_2$ , la funzione  $\Delta \nu$  ha massimo per un volume di primo stadio negativo. Quindi, partendo da volumi di primo stadio nulli, la funzione ∆*v* è decrescente all'aumentare di *V*1. Questo significa che il salto di velocità è massimo se il volume di primo stadio è nullo. Quindi converrebbe avere solo il secondo stadio.
- 4. Per *ρ*<sup>1</sup> < *ρ*<sup>2</sup> e *ρ*1*c*<sup>1</sup> < *ρ*2*c*2, la funzione ∆*v* ha minimo per un volume di primo stadio negativo. Quindi, partendo da volumi di primo stadio nulli, la funzione ∆*v* è crescente all'aumentare di *V*1. Questo significa che il salto di velocità è massimo se il volume di primo stadio è massimo. Quindi converrebbe avere solo il primo stadio.

$$
\dot{m}_{tot} = 3 \frac{F_{SSME,SL}}{g_0(I_s)_{SSME,SL}} + 2 \frac{F_{SRB,SL}}{g_0(I_s)_{SRB,SL}} = 11020 \frac{\text{kg}}{\text{s}}
$$

La densità del propellente è

$$
\rho_1 = \frac{(m_p)_{stadiol}}{(V_p)_{stadiol}} = 1183 \, \text{kg/m}^3
$$

dove

$$
(m_p)_{stadiol} = 2m_{p,SRB} + 3(m_{p,ET})_{stadiol} = 2m_{p,SRB} + 3\frac{F_{SSME,SL}}{g_0(I_s)_{SSME,SL}}t_{b,SRB} = 1177 \text{Mg}
$$

$$
\left(V_p\right)_{stadiol} = 2 \frac{m_{p,SRB}}{\rho_{SRB}} + 3 \frac{\left(m_{p,ET}\right)_{stadiol}}{\rho_{ET}} = 2 \frac{m_{p,SRB}}{\rho_{SRB}} + 3 \frac{\frac{F_{SSME,SL}}{g_0(I_s)_{SSME,SL}} t_{b,SRB}}{\rho_{ET}} = 995 \,\text{m}^3
$$

Per calcolare la massa del propellente utilizzato dai 3 SSME durante il primo stadio si è moltiplicata la portata dei 3 SSME a *sea level* per il tempo *tb*,*SRB* del primo stadio. La massa sarà quindi un'approssimazione di quella reale dato che la portata cambia durante la salita. La massa usata dai SRB è semplicemente la massa totale di propellente dei SRB. L'espressione

di *H* è:

$$
H = m_u + m_{s2} + m_{e2} + \Delta m + \rho_2 V_{tot}
$$

In questo caso, il fattore (*m<sup>u</sup>* +*ms*<sup>2</sup> +*me*2) è costituito dalla massa dello Space Shuttle (che comprende massa utile e motori) e dalla massa dell'*external tank*

$$
m_u + m_{s2} + m_{e2} = m_{SS} + m_{ET}
$$

Questa è anche uguale alla massa totale al decollo a meno del peso totale dei SRB e del peso del propellente totale nell'*external tank*

$$
m_{SS} + m_{et} = m_{tot,SS} - 2m_{tot,SRB} - m_{p,ET} = 139
$$
 Mg

La massa scaricata è la massa a secco dei SRB

$$
\Delta m = 2m_{SRB,empty} = 2(m_{tot,SRB} - m_{p,SRB}) = 176
$$
Mg

Il volume totale è

$$
V_{tot} = 2V_{p,SRB} + V_{p,ET} = 2\frac{m_{p,SRB}}{\rho_{SRB}} + \frac{m_{p,ET}}{\rho_{ET}} = 2526 \text{ m}^3
$$

Il valore di H pertanto è

$$
H = 1219 \,\mathrm{Mg}
$$

I coefficienti dell'equazione sono

$$
a = 2.95191 \cdot 10^5
$$

$$
b = -1.40664 \cdot 10^9
$$

## Esercitazione 2

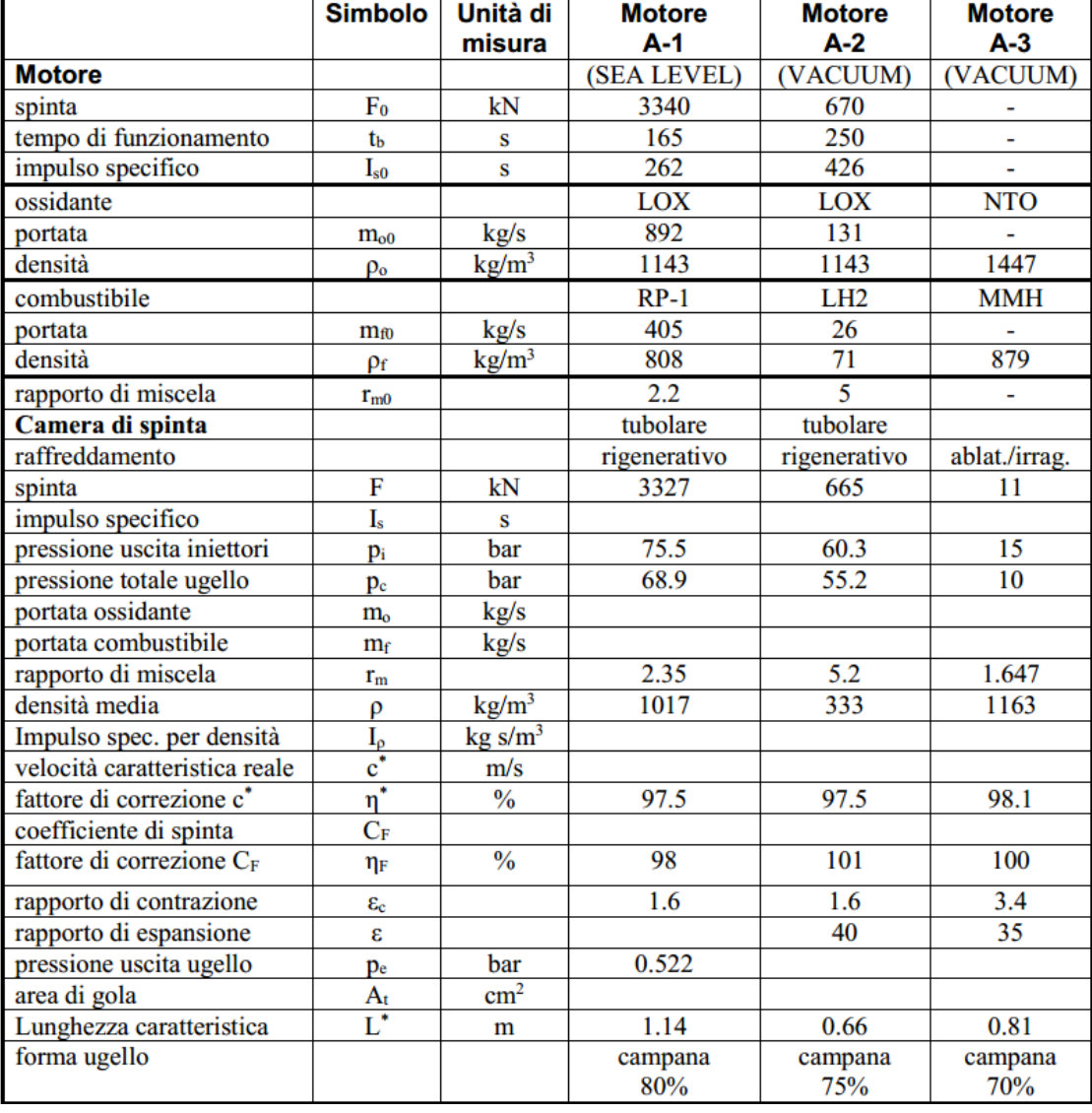

$$
\frac{p_c A_t}{\sqrt{\frac{R}{M}T_c}}\Gamma = \frac{p_c A_e}{\sqrt{\frac{R}{M}T_c}}\sqrt{\frac{2\gamma}{\gamma - 1}\left[\left(\frac{p_e}{p_c}\right)^{\frac{2}{\gamma}} - \left(\frac{p_e}{p_c}\right)^{\frac{\gamma + 1}{\gamma}}\right]}
$$

$$
\varepsilon = \frac{A_e}{A_t} = \frac{\Gamma}{\sqrt{\frac{2\gamma}{\gamma - 1}\left[\left(\frac{p_e}{p_c}\right)^{\frac{2}{\gamma}} - \left(\frac{p_e}{p_c}\right)^{\frac{\gamma + 1}{\gamma}}\right]}} = 14
$$

Per i motori A-2 e A-3 è invece incognito *pe*/*p<sup>c</sup>* . Rappresentando questo rapporto con *x*

$$
\varepsilon = \frac{\Gamma}{\sqrt{\frac{2\gamma}{\gamma - 1} \left( x^{\frac{2}{\gamma}} - x^{\frac{\gamma + 1}{\gamma}} \right)}} = 14
$$

$$
x^{\frac{2}{\gamma}} - x^{\frac{\gamma + 1}{\gamma}} = \frac{\gamma - 1}{2\gamma} \left( \frac{\Gamma}{\varepsilon} \right)^2
$$

L'equazione può essere risolta iterativamente

$$
x^{\frac{2}{\gamma}} \left( 1 - x^{\frac{\gamma - 1}{\gamma}} \right) = \frac{\gamma - 1}{2\gamma} \left( \frac{\Gamma}{\varepsilon} \right)^2
$$

$$
x = \left[ \frac{\frac{\gamma - 1}{2\gamma} \left( \frac{\Gamma}{\varepsilon} \right)^2}{1 - x^{\frac{\gamma - 1}{\gamma}}} \right]^{\frac{\gamma}{2}}
$$

Partendo da *x* = 0, l'incremento assoluto della soluzione dopo 3 iterazioni è minore di 10−<sup>4</sup> . I valori di *x* sono:  $p_{\alpha}$ 

$$
x_2 = \frac{p_{e,2}}{p_{c,2}} = 0.0020
$$

$$
x_3 = \frac{p_{e,3}}{p_{c,3}} = 0.0021
$$

da cui

$$
p_{e,2} = 0.0020 p_{c,2} = 0.111 \text{ bar}
$$
  
 $p_{e,3} = 0.0021 p_{c,3} = 0.021 \text{ bar}$ 

Si può ora calcolare il coefficiente di spinta per i tre motori

$$
C_{F,1} = \eta_{F,1} C_{F_{id},1} = 1.5313
$$
  
\n
$$
C_{F,2} = \eta_{F,2} C_{F_{id},2} = 1.8925
$$
  
\n
$$
C_{F,3} = \eta_{F,3} C_{F_{id},3} = 1.8343
$$

Poiché

$$
c = C_F c^*
$$

si possono calcolare le velocità di scarico:

$$
c_1 = C_{F,1} c_1^* = 2636 \frac{\text{m}}{\text{s}}
$$

Si può calcolare la densità dei propellenti

$$
\rho_p = \frac{m_{fuel} + m_{ox}}{V_{fuel} + V_{ox}} = \frac{m_{fuel} + m_{ox}}{\frac{m_{fuel}}{\rho_{fuel}} + \frac{m_{ox}}{\rho_{ox}}} = \frac{1 + \frac{m_{ox}}{m_{fuel}}}{\frac{1}{\rho_{fuel}} + \frac{1}{\rho_{ox}} \frac{m_{ox}}{m_{fuel}}} = \frac{1 + r_m}{\frac{1}{\rho_{fuel}} + \frac{r_m}{\rho_{ox}}}
$$

Sostituendo i valori:

$$
\rho_1 = 1017 \frac{\text{kg}}{\text{m}^3}
$$

$$
\rho_2 = 333 \frac{\text{kg}}{\text{m}^3}
$$

$$
\rho_3 = 1163 \frac{\text{kg}}{\text{m}^3}
$$

Gli impulsi specifici per densità sono:

$$
I_{\rho,1} = 273255 \frac{\text{kg} \cdot \text{s}}{\text{m}^3}
$$

$$
I_{\rho,1} = 146918 \frac{\text{kg} \cdot \text{s}}{\text{m}^3}
$$

$$
I_{\rho,1} = 368767 \frac{\text{kg} \cdot \text{s}}{\text{m}^3}
$$

Le aree di gola si possono ottenere attraverso la relazione del coefficiente di spinta:

$$
A_t = \frac{F}{p_c C_F}
$$

sostituendo i valori si ottiene

$$
A_{t,1} = 3153 \text{ cm}^3
$$

$$
A_{t,2} = 637 \text{ cm}^3
$$

$$
A_{t,3} = 60 \text{ cm}^3
$$

Si può ora completare la tabella.

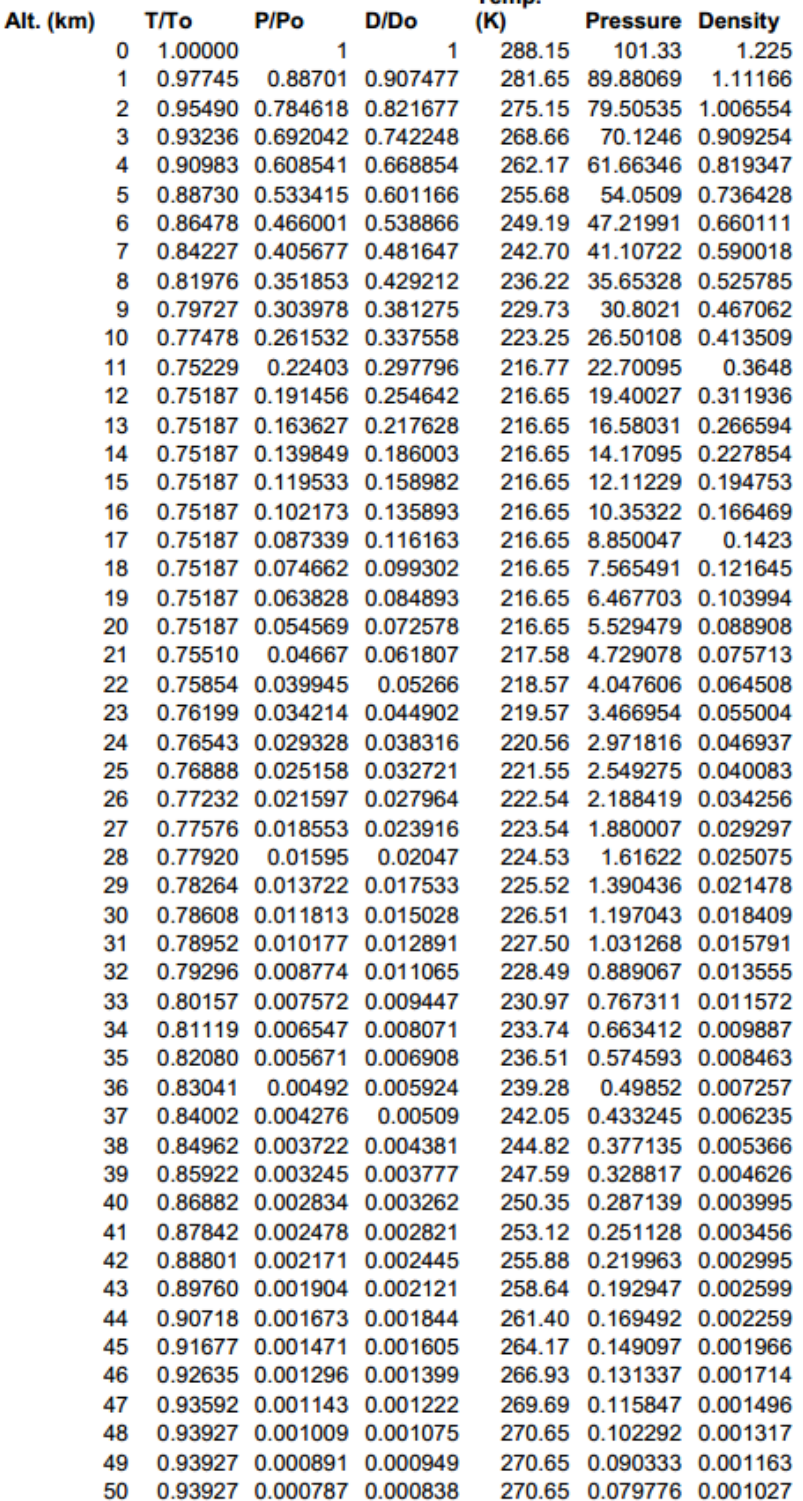

# 1976 US Standard Atmosphere

23

Sostituendo i valori dalla tabella dell'atmosfera standard e calcolando la spinta per ciascuno di essi, si può tracciare l'andamento con la quota:

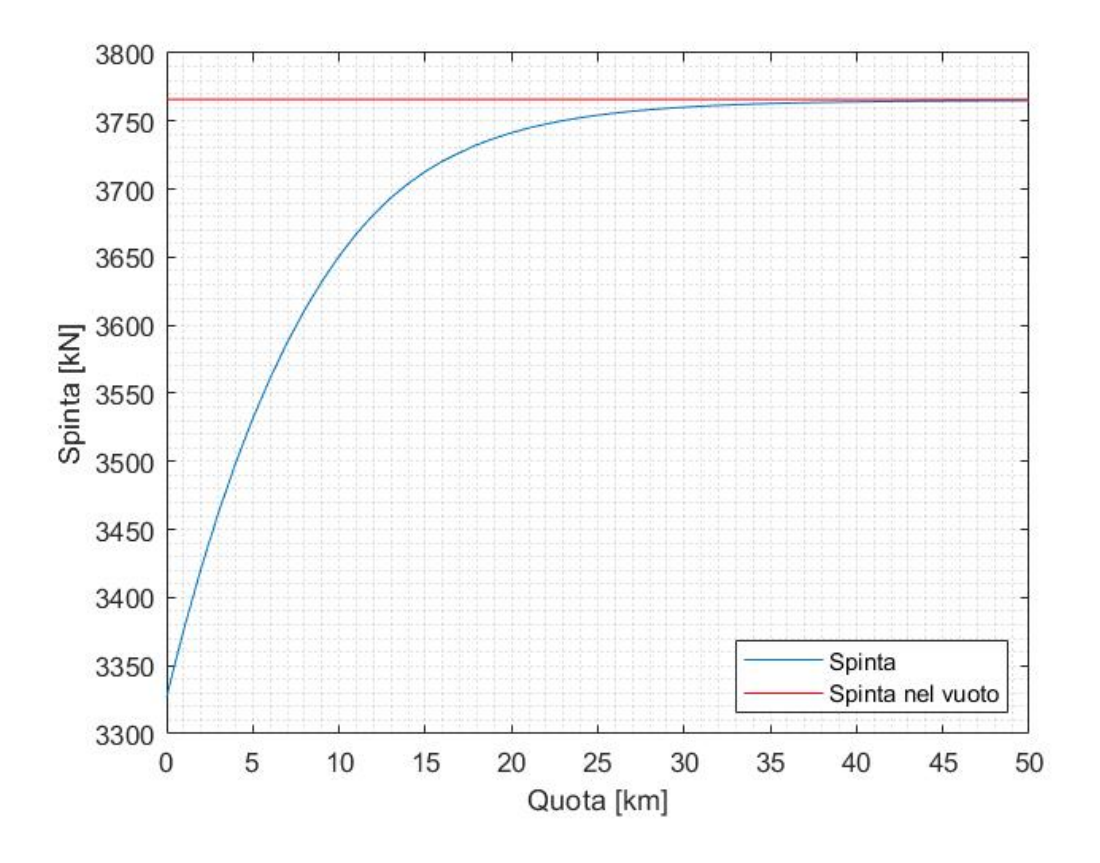

In particolare la spinta a livello del mare è

$$
F_{SL} = 3327 \text{kN}
$$

mentre la spinta nel vuoto ( $p_0 = 0$ ) è

 $F_{vac}$  = 3765kN

### Esercitazione 3

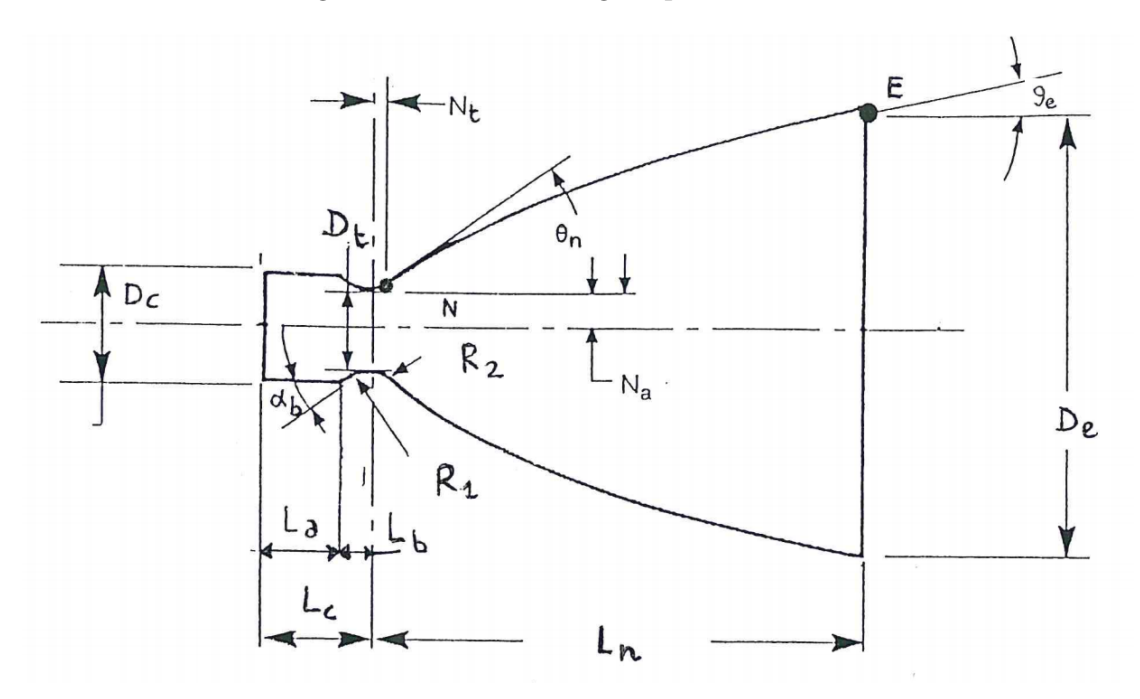

Si richiede di valutare le grandezze indicate in figura, ponendo  $R_1 = 1.5R_t$  e  $R_2 = 0.382R_t$ .

#### Convergente

Il diametro di gola è:

$$
D_t = \sqrt{\frac{4A_t}{\pi}}
$$

Di conseguenza, il raggio di raccordo è:

$$
R_1=1.5\frac{D_t}{2}
$$

L'area della camera di combustione è data da:

$$
A_c = \varepsilon_c A_t
$$

Da cui si ricava il diametro di camera:

$$
D_c = \sqrt{\frac{4 A_c}{\pi}}
$$

Il volume della camera è dato dalla relazione della lunghezza caratteristica:

$$
V_c = A_t L^*
$$

La lunghezza totale della camera è data da:

$$
L_c = L_a + L_b
$$

Sostituendo i valori dei tre motori si ottiene:

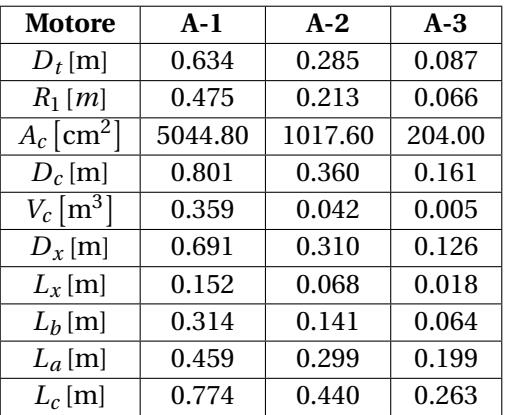

#### Divergente

Il raggio di raccordo è dato in funzione di quello di gola:

$$
R_2=0.382R_t
$$

L'area di uscita è data da:

$$
A_e = \varepsilon A_t
$$

da cui si ricava il diametro di uscita:

$$
D_e = \sqrt{\frac{4A_e}{\pi}}
$$

Il parametro *L<sup>f</sup>* è definito come

$$
L_f = \frac{\text{lunghezza del divergente}}{\text{lunghezza del divergente di un ugello conico di 15° di semiapertura con stesso } \varepsilon}
$$

Si procede quindi a calcolare la lunghezza di un ugello conico avente stesso rapporto di espansione e angolo di semi-apertura di 15°.

La lunghezza di raccordo è:

$$
N_t=R_2\sin{(\theta_n)}
$$

Il raggio dell'area nel punto in cui l'arco di cerchio si raccorda alla parte a campana è dato da:

$$
N_a = R_t + R_2 (1 - \cos(\theta_n))
$$

Il punto M è individuato da:

$$
y_M = y_N + (x_M - x_N) \tan(\theta_n) = y_E + (x_M - x_E) \tan(\theta_e)
$$

Da cui si ricava:

$$
x_M = \frac{y_E - \tan(\theta_e) - y_N + \tan(\theta_n)}{\tan(\theta_n) - \tan(\theta_e)}
$$

$$
y_M = y_N + \left(\frac{y_E - \tan(\theta_e) - y_N + \tan(\theta_n)}{\tan(\theta_n) - \tan(\theta_e)} - x_N\right)\tan(\theta_n)
$$

Si può costruire quindi un fascio di rette che intersecano dei punti P, sulla retta NM, e punti P', sulla retta ME. Il punto P' è distante da M rispetto al segmento ME proporzionalmente a quanto il punto P è distante da N rispetto al segmento NM.

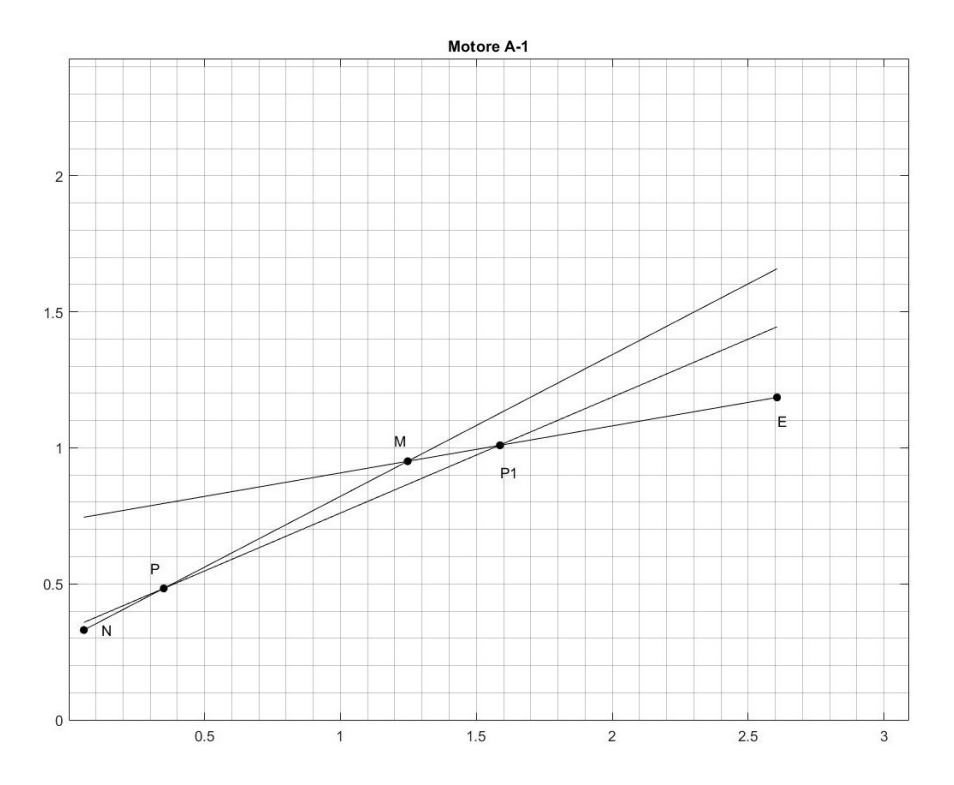

Le coordinate di P e P' sono date da:

$$
x_P = x_N + \alpha (x_M - x_N)
$$
  
\n
$$
y_P = y_N + \alpha (y_M - y_N)
$$
  
\n
$$
x_{P'} = x_M + \alpha (x_E - x_M)
$$
  
\n
$$
y_{P'} = y_M + \alpha (y_E - y_M)
$$

dove *α* è un parametro variabile tra 0 e 1. La retta che passa da P e da P' ha equazione

$$
y - y_P = (x - x_P) \tan(\theta)
$$

35

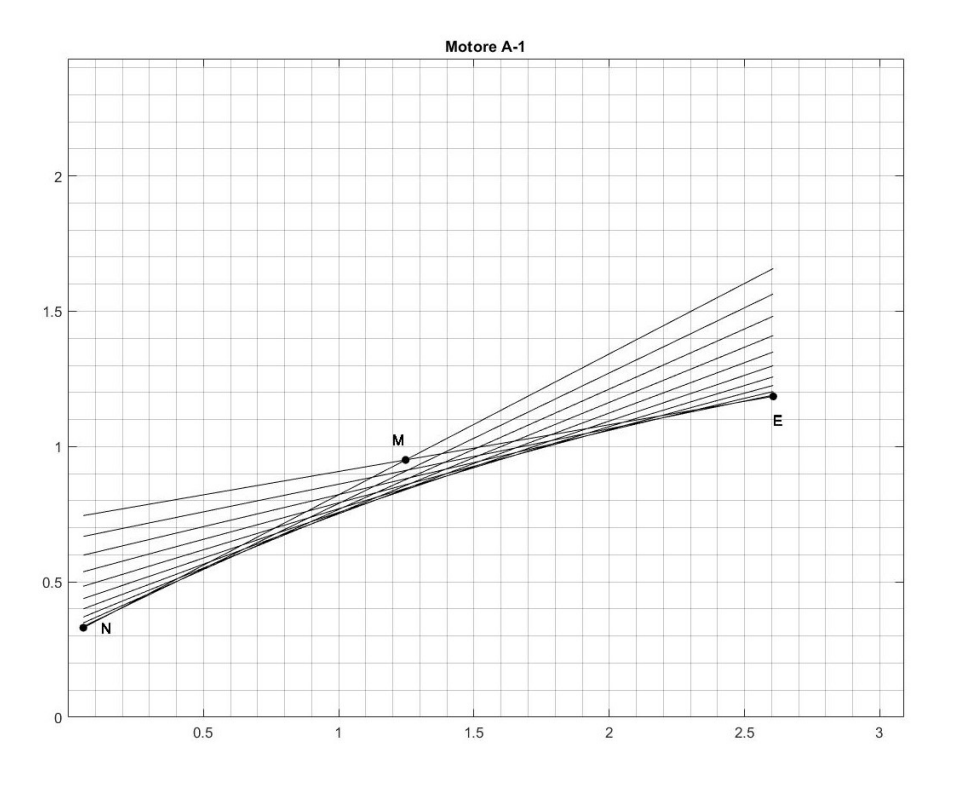

Si può pertanto rappresentare il fascio al variare di *θ*. Si prende come esempio i valori del motore A-1:

Per rappresentare l'equazione della parabola occorre ora esprimere, in funzione di *θ*, la coordinata *x* del punto in cui la retta con in inclinazione tan(*θ*) è tangente alla parabola. In altre parole, prendendo la generica retta del fascio, ci si chiede a che ascissa essa è tangente alla parabola. Questa ascissa è funzione di *θ*, quindi di che retta sto considerando. Una volta trovata questa relazione si prendono *θ* decrescenti da *θ<sup>n</sup>* a *θ<sup>e</sup>* ad ognuno dei quali corrisponde una *x* e una *y*. Unendo questi punti si rappresenta la parabola nel piano cartesiano. L'equazione della retta generica

$$
y - y_N = (x - x_N) \tan(\theta) + \alpha D_N
$$

si può scrivere come

 $F(\theta) = 0$ 

con

$$
F(\theta) = y - y_N - (x - x_N) \tan(\theta) - \alpha D_N
$$

*F* (*θ*) si deve annullare per ogni *θ*, in particolare quindi anche la sua derivata totale rispetto *θ* deve essere identicamente nulla:

$$
\frac{dF}{d\theta} = \frac{\partial F}{\partial x}\frac{dx}{d\theta} + \frac{\partial F}{\partial y}\frac{dy}{d\theta} + \frac{\partial F}{\partial \theta} = 0
$$

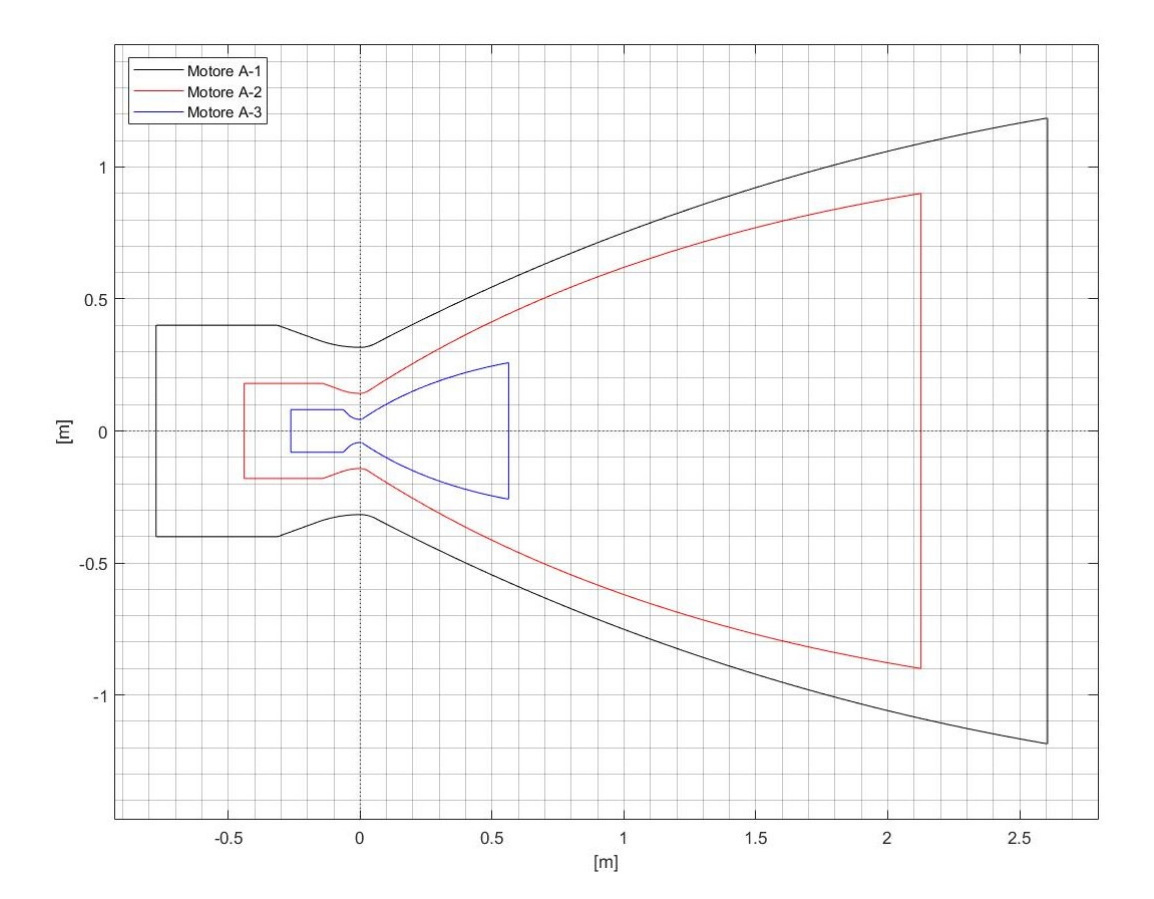

## Esercitazione 4

 $\overline{\mathsf{T}}$ 

 $\overline{\phantom{a}}$ 

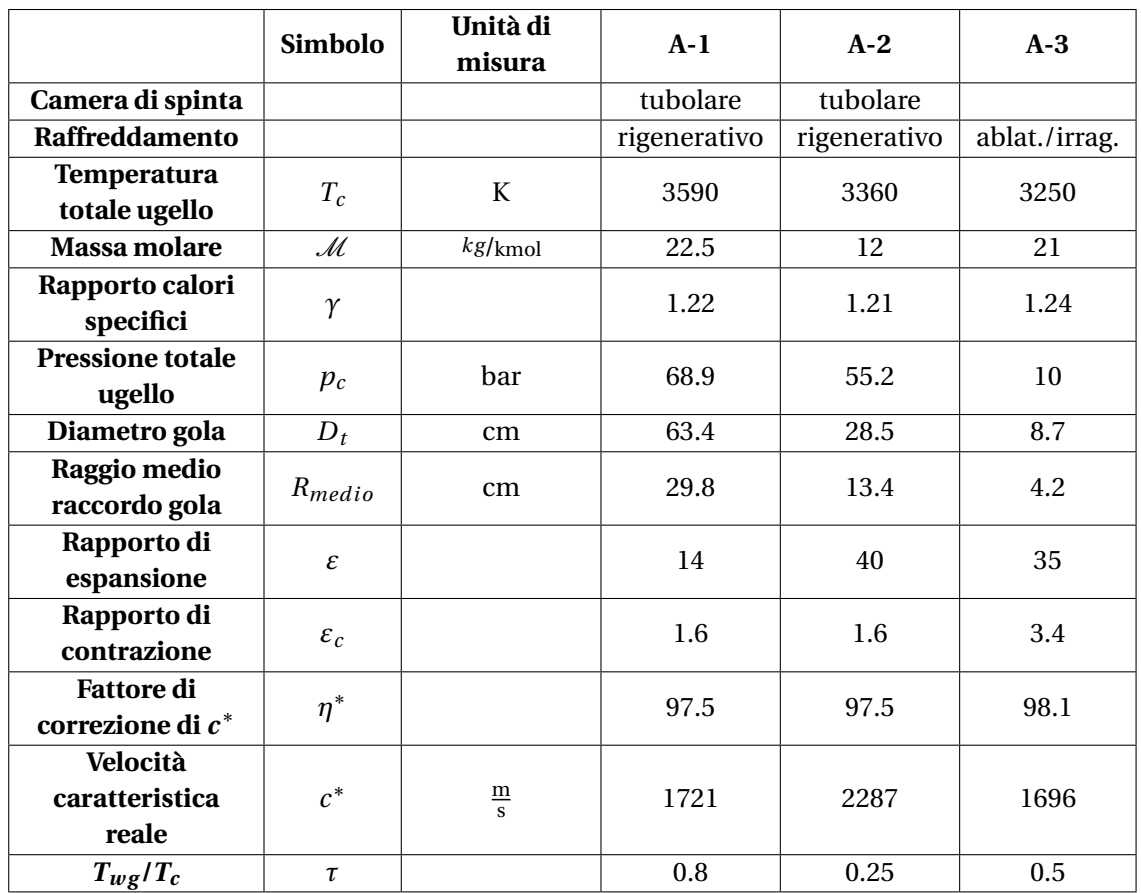

#### Sono noti i seguenti dati:

 $\mathsf{T}$ 

dove *h* è il coefficiente di scambio termico convettivo, *D* è il diametro e *k* è il coefficiente di scambio termico conduttivo. Il Nusselt può essere correlato al numero di Reynolds e al numero di Prandtl da una relazione sperimentale:

$$
Nu = 0.026 \left(Re_D\right)^{0.8} \left(P_r\right)^{0.4}
$$

Si può quindi calcolare il coefficiente di scambio termico in funzione di *Re*, *P r* , *k* e *D*. Il numero di Prandtl è:  $\mathbf{r}$ 

$$
Pr = \frac{\mu c_p}{k}
$$

Il numero di Reynolds è:

$$
Re_D = \frac{\rho w D}{\mu}
$$

Facendo riferimento alla sezione di gola,

$$
Re_D = \frac{\rho w_t D_t}{\mu} = \frac{\dot{m}}{A_t} \frac{D_t}{\mu} = \frac{p_c}{c^*} \frac{D_t}{\mu}
$$

Invertendo la relazione

$$
\frac{\overline{h}D_t}{k} = 0.026 (Re_D)^{0.8} (P_r)^{0.4}
$$

si trova:

$$
\overline{h} = \frac{k}{D_t} 0.026 (Re_D)^{0.8} (P_r)^{0.4}
$$

$$
\overline{h} = \frac{k}{D_t} 0.026 \left(\frac{p_c}{c^*} \frac{D_t}{\mu}\right)^{0.8} (P_r)^{0.4}
$$

Si esprime il coefficiente di scambio termico conduttivo in funzione del numero di Prandt. Quest'ultimo lo si potrà approssimare con la *formula di Eucken.*

$$
\overline{h} = \frac{\frac{\mu c_p}{Pr}}{D_t} 0.026 \left( \frac{p_c}{c^*} \frac{D_t}{\mu} \right)^{0.8} (P_r)^{0.4}
$$

Si ottiene infine:

$$
\overline{h} = \frac{0.026}{D_t^{0.2}} \frac{\mu^{0.2} c_p}{Pr^{0.6}} \left(\frac{p_c}{c^*}\right)^{0.8}
$$

dove la viscosità deve essere valutata alla temperatura di camera *T<sup>c</sup>* . Questa formula andrebbe bene con un tratto cilindrico. In realtà che si valuti la gola o un'altra sezione il tratto non è cilindrico ma segue una certa curvatura, per cui occorre correggere questa espressione con un termine che ne tenga conto.

$$
\overline{h} = \frac{0.026}{D_t^{0.2}} \left[ \frac{\mu^{0.2} c_p}{Pr^{0.6}} \right]_{T_c} \left( \frac{p_c}{c^*} \right)^{0.8} \left( \frac{D_t}{R_{medio}} \right)^{0.1}
$$

Il calore specifico a pressione costante è:

$$
c_p = \frac{\gamma}{\gamma - 1} \frac{R}{\mathcal{M}}
$$